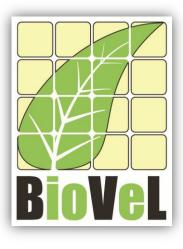

**BioVeL – Biodiversity Virtual e-Laboratory** 

# **Workflow Documentation**

# Life Table Response Experiments (LTRE) Fixed design year effect for multiple places Workflow for local execution

Augustus 2014

Capacities Programme of Framework 7: EC e-Infrastructure Programme – e-Science Environments - INFRA-2011-1.2.1

Grant Agreement No: Project Co-ordinator: Project Homepage: Duration of Project:

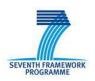

283359 Mr Alex Hardisty <u>http://www.biovel.eu</u> 36 months

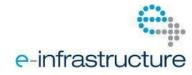

LTRE fixed design year effect for multiple places Workflow

## **1** Description

The Life Table Response Experiments Year Effect for Multiple Places workflow provides an environment to analyse two or more stage matrices (e.g., two or more matrices of different years from one place) at two or more different locations. The objective of this workflow is to determine the effects of the research years (2 or more) on  $\lambda$ . This workflow performs a fixed LTRE, one way design (Caswell 2001).

LTRE is a retrospective analysis (Caswell 1989), beginning with data on the vital rates and on  $\lambda$  under two or more sets of environmental conditions (in this case 2 or more years from different places) (Horvitz, Schemske and Caswell 1997). The goal of the analysis is to quantify the contribution of each of the vital rates to the variability in  $\lambda$ . (Caswell 1989, 1996, 2001 in Horvitz, Schemske and Caswell 1997).

#### Fixed Treatments: Decomposing Years Treatment Effects for multiple places

A fixed-effect analysis treats the matrices as representative of particular conditions, either experimental or natural (*high vs. low nutrients* in a one-way model, for example, or *year and spatial* location in a two-way model). The goal is to determine how much a treatment level (in this case year) on  $\lambda$  is contributed by each of the vital rates. The analysis uses a linear approximation in which the sensitivities appear as slopes. The effect of a treatment on  $\lambda$  depends on its effect on each matrix entry and on the sensitivity of  $\lambda$  to that entry. (Horvitz, Schemske and Caswell 1997).

For more details of the analysis see: Retrospective Analyses: Fixed Treatments (page 262 in Horvitz, Schemske and Caswell 1997) and Chapter 10 Life Table Response Experiments (page 258 in Caswell 2001).

# 2 General

## 2.1 Name of the workflow in myExperiment.

Name: Life Table Response Experiments fixed design year effect for multiple places workflow

Download: The workflow pack can be downloaded at myExperiment under the following address:<a href="http://www.myexperiment.org/packs/582.html">http://www.myexperiment.org/packs/582.html</a>oronlytheworkflow:<a href="http://www.myexperiment.org/workflows/4437.html">http://www.myexperiment.org/workflows/4437.html</a>oronlytheworkflow:

## **2.2** Date, version and licensing

Last updated: 20<sup>Th</sup> Augustus 2014

Version: 1

Licensing: CC-BY-SA

## 2.3 How to cite this workflow

To report work that has made use of this workflow, please add the following credit acknowledgement to your research publication:

The input data and results reported in this publication (tutorial) come from data (Dr. Gerard Oostermeijer unpublished results and publication: Oostermeijer, J.G.B. M.L. Brugman, E.R. de Boer; H.C.M. Den Nijs. 1996. Temporal and Spatial Variation in the Demography of *Gentiana pneumonanthe*, a Rare Perennial Herb. *The Journal of Ecology*, 84: 153-166.) using BioVeL workflows and services (www.biovel.eu). The Life Table Response Experiments Year Effect for Multiple Places workflow was run on *<date of the workflow run>*. BioVeL is funded by the EU's Seventh Framework Program, grant no. 283359.

# 3. Scientific specifications

## 3.1 Keywords

Life Table Response Experiments, fixed design, year effect for multiple places, Population Models, Retrospective analysis.

## 3.2 Scientific workflow description

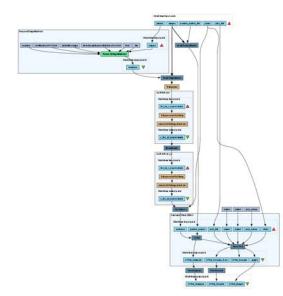

The aim of the LTRE - year effect for multiple places workflow is to provide a connected environment for perform LTRE analysis of two or more matrices representing two or more years at two or more different places. The workflow accepts input data (matrices) in a .txt format (decimal numbers indicated by dots e.g.: 0.578). The output is provided as a set of R results and graphic plots.

**Figure 1. A)** Graph of the LTRE – year effect for multiple places in Taverna workbench.

For more detailed description of the functions, please visit the Tutorial section.

# **4** Technical specifications

## 4.1 Execution environment and installation requirements

The Workflow requires a Taverna Engine including the Interaction Service plugin. The simplest way to install a Taverna Engine is to install Taverna Workbench, and then install the Interaction Service plugin.

The workflow also requires an Rserve installation with the *popbio* package installed. It is possible to setup the workflow to use a remote Rserve. However, instructions for installing a local Rserve are provided below.

## 4.2 Taverna installation, including updates and plugins

#### 4.2.1 Taverna installations

• Taverna Workbench: Version 2.4 or 2.5. For installation files and instructions, please go to <u>http://www.taverna.org.uk/download/workbench</u>

#### 4.2.2 Taverna Plug-ins

• Please install the Interaction plugin: version 1.0.2+

#### 4.2.3 Taverna Dependencies

- Install R software in your computer. See: <u>http://www.r-project.org/</u>
- Start R, and install package Rserve:
  - install.packages("Rserve")
- Install package popbio
  - install.packages("popbio")
- Local R Server: (Rserve) running at port 6311. See <u>https://wiki.biovel.eu/x/3ICD</u> for additional information.

#### 4.2.4 How it works

First, open R, once R is opened, type library(Rserve) and press enter; then type Rserve() and press enter again. You will see then the following message: Starting Rserve...

 $\label{eq:c:PROGRA~1\R\-30~1.1\library\Rserve\libs\x64\Rserve.exe} \label{eq:relation} \label{eq:relation} \label{eq:relatio$ 

After this operation you can open Taverna and run the workflow.

# **5** Tutorial

## 5.1 Introduction

This tutorial requires 11 input files; 10 matrices, 2 per place for two consecutive years (88-89 and 89-90) and a pooled matrix (or a weighted main matrix).

## 5.2 Input data.

### 5.2.1 Data preparation/format

The workflow accepts input data (matrices) in a .txt format, all decimal numbers in each matrix must be indicated by dots e.g.: 0.578. All examples matrices for the tutorial are available in the PACK: <a href="http://www.myexperiment.org/packs/582.html">http://www.myexperiment.org/packs/582.html</a> or here below. All the files must be saved in the same directory.

#### 5.2.2 Input data

The input files are in a .txt format: to download click here in each file:

- Dwingeloo 1
  - MDwin1 88 89.txt
  - MDwin1 89 90.txt

Dwingeloo 2

- <u>MDwin2\_88\_89.txt</u>
- <u>MDwin2\_89\_90.txt</u>
- Dwingeloo 3
  - <u>MDwin3\_88\_89.txt</u>
  - <u>MDwin3\_89\_90.txt</u>

Lochem

- MLochem88\_89.txt
- <u>MLochem89\_90.txt</u>

Terschelling

- <u>MTers88\_89.txt</u>
- MTers89 90.txt

#### Pooled matrix

• <u>Pooled\_matrix\_Gentiana.txt</u>

To understand how to calculate a pooled matrix or a weighted main Matrix, please see: *Choice of a reference matrix* (pag: 253, in Horvitz, Schemske and Caswell 1997). This list of matrices will be used to perform a fixed Life Table Response Experiments year effect for multiple places analysis. Finally you will be able to export your results to different formats.

Please note that the workflow as well as the tutorial is a beta version, and may contain errors. We hope you will still find it interesting to work with this workflow, and look forward to your feedback.

## 5.2 Select input data dialogue boxes.

The first step is to fill out the input ports:

#### 5.3.1 INPUTPORTS

1) <u>Places:</u> The list of places (two or more) where the research has being carried out. The respective name places must be filled one by one. First, click Add Value (see arrow in Fig. 2), fill a place name (not longer than 12 characters) and press Enter; then click Add Value and fill once again the next place name, repeat the action until you have filled all the place names.

e.g. [Dwingeloo 1, Dwingeloo 2, Dwingeloo 3, Lochem, Terschelling]

| Input values for 'Year Effect for Multiple                                                | Places' from C:\Users\Mapy\Desktop\Dropbox\BioVel\Workflows\Matrix models                                                                                                    |
|-------------------------------------------------------------------------------------------|----------------------------------------------------------------------------------------------------|
| Diagram                                                                                   | places plot_tttle Pooled_matrix_file stages years     Port description     Places: The list of places (two or more) where the research has being carried out.                                                                                                    |
| Workflow description<br>No description                                                    | Example value Uwingeloo 1 Uwingeloo 2 Uwingeloo 2 Uwin |
| Workflow author<br>Maria Paula Balcázar-Vargas, Jonathan Giddy and<br>Gerard Oostermeijer | I                                                                                                    |
|                                                                                           | Drag to re-arrange, or drag files, URLs, or text to add                                                                                                    |

Figure 2. Inputs name of the places to be filled in (example).

2) <u>Plot Title</u>: Descriptive main title for labelling generated outputs (graphs). Click Add Value, fill a title and press Enter.

e.g: LTRE, Gentiana pneumonanthe (name of the analysis, species taxonomic name)

3) <u>Pooled matrix file</u>: Weighted main Matrix in a .txt file format or what *popbio* (R package) calls pooled matrix (to see more details: Horvitz, Schemske and Caswell 1997; Horvitz, and Schemske 1995). Click in Set file location (red arrow in Fig 3), a window dialog appears and the user selects the file (e.g. Pooled\_matrix\_Gentiana.txt) and then clicks the Open button. Then the link to the file will appear on the Taverna window.

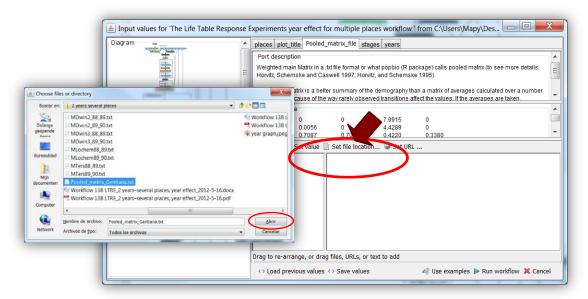

**Figure 3.** Input Pooled matrix to be filled in. Click in Set file location (red arrow), a window dialog appears and the user selects the file (e.g. Pooled\_matrix\_Gentiana.txt) and then clicks the Open button.

4) <u>Stages</u>: the names of the stages or categories of the input matrix. In the following example, the matrix has 5 stages or categories. The respective name stages must be filled one by one. First click Add Value (see arrow in Fig 4), fill a stage name (not longer than 8 characters) and press Enter; then click Add Value and fill once again the next stage name, repeat the action until you have fill all the stages names.

In the following example, the matrix has 5 stages or categories:

The stages of this matrix are called:

| 1) Seedlings                | S |
|-----------------------------|---|
| 2) Juveniles                | J |
| 3) Vegetative               | V |
| 4) Reproductive individuals | G |
| 5) Dormant plants           | D |
|                             |   |

e.g. [S, J, V, G, D]

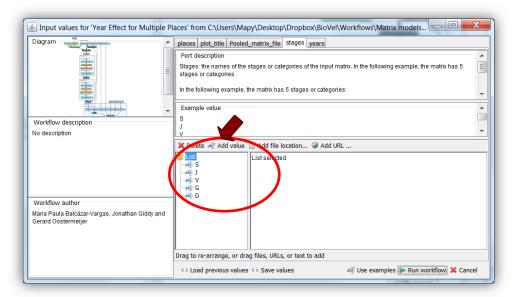

Figure 4. Inputs stages names to be filled in (example).

5) <u>Years</u>: All years which start a period of transition. This should indicate two consecutive study periods (Fig. 5). In the following example, we have two years (1988 =data interval between 1988 and 1989 and 1989= data interval between 1989 and 1990):

e.g [1988, 1999]

| Input values for 'Year Effect for Multiple Pl                                             | laces' from C:\Users\Mapy\Desktop\Dropbox\BioVel\Workflows\Matrix models 📼 📼 💌                                                                                                    |
|-------------------------------------------------------------------------------------------|----------------------------------------------------------------------------------------------------|
| Diagram                                                                                   | plot_title         Pooled_matrix_file         stages         years           Port description         All years which start a period of transition. This should indicate two consecutive study periods |
| Workflow description<br>No description                                                    | Example value           1988           1989           20 Delete all Add value           Add the location           10 Edst                                                                             |
| Workflow author<br>Maria Paula Balcázar-Vargas, Jonathan Giddy and<br>Gerard Oostermeijer | Drag to re-arrange, or drag files, URLs, or text to add                                                                                                    |

Figure 5. Inputs years to be filled in (example).

After the user has filled out the input ports and has clicked the **Run Workflow button**, a dialogue pages appear in the user's internet browser. See the next section:

#### 5.3.2 DIALOGUE

1) **Places:** Inside this dialogue appears the names of the places. When the dialogue appears (Fig 6), the author clicks Browse for the first place (Dwingeloo 1), a window dialog appears and the user selects all the files (two or more matrices that belong to that place, years 87-88 and 88-89) and clicks Open (Fig 7). Then the selected matrices appear in the browser. Repeat the procedure for each place (Fig 8). Once all the matrices are submitted, click in Confirm (Fig 9). After clicking Confirm, the confirmation "Matrices submitted" appears (Fig 10). When the analyses are completed, they appear on different windows under results in Taverna, the user can save each output separately. The workflow controls whether each location has 2 or more stage matrices from consecutive years intervals.

In the following example, there are 5 places:

- 1) Dwingeloo 1
- 2) Dwingeloo 2
- 3) Dwingeloo 3
- 4) Lochem
- 5) Terschelling

| Collocathost 8080/interaction/interaction/ | eractionb0f1d64515a24 | sae88bcd96951106232.html                                | 🐨 🤁 🛛 🔂 - Google                                                        | ρ 🐥                        | n - 1         | 合自          | 0 = |
|----------------------------------------------------------------------------------------------------|-----------------------|---------------------------------------------------------|-------------------------------------------------------------------------|----------------------------|---------------|-------------|-----|
| Aost Visited 💶 🕨 Researcher Trai                                                                                                    | ning 🖬 COMO HACI      | ER UNA P 📷 Home 🔢 Laboratorio de Genéti 🛄 Tavema intera | ction 🗌 Taverna interaction 🔲 Taverna interaction 👁 Index of /-gross/ee | b5 👁 Lou Gross - Home Pag. | . 🤤 Dispersal | Ecology and |     |
| elect multiple sta<br>lect matrix files, the                                                                                                    | Same and              | es from different years for each lo                     | ocation                                                                 |                            |               |             |     |
| Location                                                                                                    |                       | Files                                                   | Matrices                                                                |                            |               |             |     |
| vingeloo 1                                                                                                    | Browse                | No files selected.                                      |                                                                         |                            |               |             |     |
| vingeloo 2                                                                                                    | Browse                | No files selected.                                      |                                                                         |                            |               |             |     |
| ingeloo 3                                                                                                    | Browse                | No files selected.                                      |                                                                         |                            |               |             |     |
| :hem                                                                                                    | Browse                | No files selected.                                      |                                                                         |                            |               |             |     |
| schelling                                                                                                    | Browse                | No files selected.                                      |                                                                         |                            |               |             |     |
|                                                                                                    |                       |                                                         |                                                                         |                            |               |             |     |
|                                                                                                    |                       | The interaction service was                             | eveloped in the BioVeL project                                          |                            |               |             |     |

Figure 6. Places dialogue appears.

### LTRE fixed design year effect for multiple places Workflow

| Vert Verte Vert Verte Verte                                                                                                    | Select multiple stage matrices from different years for each location Select multiple stage matrices from different years for each location Select multiple stage matrices from different years for each location Select matrix files, then click Confirm  Location Files Dwingeloo 1 Browse No files selected. Dwingeloo 3 Browse No files selected. Lochem Browse No files selected. Lochem Browse No files selected. Confirm  May May May May May May May May May Ma                                                                                                    |          |               | =                   | 合 ☆ 自 🖸            | P 💠 📆 -                                  | V C Soogle                                     | ctionb0f1d64515a24aae88bcd96951t06232.html                                               | <ul> <li>G localhost 8080/interaction/interaction/</li></ul> |
|----------------------------------------------------------------------------------------------------|----------------------------------------------------------------------------------------------------|----------|---------------|---------------------|--------------------|------------------------------------------|------------------------------------------------|------------------------------------------------------------------------------------------|----------------------------------------------------------------------------------------------------|
| Select multiple stage matrices from different years for each location Select matrix files, then click Confirm           Location         Files           Dwingeloo 1         Browse.         No files selected.           Dwingeloo 3         Browse.         No files selected.           Lochem         Browse.         No files selected.           Confirm         Browse.         No files selected.           Confirm         Browse.         No files selected.           Confirm         Browse.         No files selected.           WriteMate schift (S)         WriteMate schift (S)           WriteMate schift (S)         WriteMate schift (S)           WriteMate schift (S)         WriteMate schift (S)           WriteMate schift (S)         WriteMate schift (S)           WriteMate schift (S)         WriteMate schift (S)           WriteMate schift (S)         WriteMate schift (S)           WriteMate schift (S)         WriteMate schift (S)           WriteMate schift (S)         WriteMate schift (S)           WriteMate schift (S)         WriteMate schift (S)           WriteMate schift (S)         WriteMate schift (S)           WriteMate schift (S)         WriteMate schift (S)           WriteMate schift (S)         WriteMate schift (S)           WriteMate schift (S)         WriteMate schift (S)                                                                                                    | Select multiple stage matrices from different years for each location Select multiple stage matrices from different years for each location Select multiple stage matrices from different years for each location Select multiple stage matrices from different years for each location Confirm Divingeloo 1 Browse. No files selected. Downgeloo 3 Browse. No files selected. Confirm Browse. No files selected. Confirm Confirm Conf | _        | -             |                     | al Ecology and     | lant m tau Coner Jama Dan P Direas       | raction Taxama interaction and later of (- and | a_ 🖸 COMO HACER UNA P 📷 Home 🔢 Laboratorio de Genéti 🗌 Taverna interaction 🗌 Taverna int | Most Visited 💶 🕨 Researcher Trainin                                                                                                    |
| Delet matrix files, then click Confirm     Operators Nove flag     Nove flag     Operators Nove flag     Nove flag     No                                                                                                    | Select matrix files, then click Confirm     Opariters * Nove flag       Location     Files       Divingeloo 1     Browse. No files selected.       Divingeloo 2     Browse. No files selected.       Divingeloo 3     Browse. No files selected.       Divingeloo 3     Browse. No files selected.       Doringeloo 3     Browse. No files selected.       Confirm     Opariters * Nove flag       Confirm     Browse. No files selected.       Confirm     Opariters * Nove flag       Confirm     Browse. No files selected.       Confirm     Matrix modeling worklows18,2 years wered.     20%2012136.       Confirm     Browse. No files selected.     Selected.       Confirm     Water station region     20%20121328.       Confirm     Water station region     20%20121328.       Confirm     Water station region     20%20121328.       Confirm     Water station region     20%20121328.       Confirm     Water station region     20%20121328.       Confirm     Water station region     20%20121328.       Confirm     Water station region     20%20121328.       Confirm     Water station region     30%2020235.       Confirm     Water station region     30%2020235.       Confirm     Water station region     30%2020235. <td< td=""><td></td><td></td><td></td><td></td><td>18m</td><td>C Openen</td><td></td><td></td></td<>                                                                                                    |          |               |                     |                    | 18m                                      | C Openen                                       |                                                                                          |                                                                                                    |
| Select matrix files, then click Confirm     S Alterdingen     Nam     Gewigs do     I gewige     Gewigs do     I gewige     Gewigs do     I gewige     Gewigs do     I gewige     Gewigs do     I gewige     Gewigs do     I gewige     Gewigs do     I gewige     Gewigs do     I gewige     Gewigs do     I gewige     Gewige     Gewige<                                                                                                    | Select matrix files, then click Confirm       S. Abredingen       Name       Generation       Type       Generation         Location       Files       Dowingeloo 1       Browse.       No files selected.       Maxed       Pendit       26/02/2014 13.0 //// 34.1 /// 34.1 ////////////////////////////////////                                                                                                    | IS SIVE- | en in 2 years | • + Zoela           |                    | 2 years several places                   | WF13-LTRE + Year effe                          | ge matrices from different years for each location                                       | Select multiple sta                                                                                                    |
| Location     Files     Nam     Description     System     System                                                                                                    | Location     Files     Name     Dewingeloo     Statedinage     Rewins     Dewingeloo       Dwingeloo 1     Browse No files selected.     Mack     Rewins     260/2014 03.54.     Batadonag       Dwingeloo 2     Browse No files selected.     Mack     Rewins     260/2014 03.54.     Batadonag       Dwingeloo 3     Browse No files selected.     Mack     Rewins     260/2014 03.54.     Batadonag       Lochern     Browse No files selected.     Macy     Rewins     200/2014 03.54.     Batadonag       Lochern     Browse No files selected.     So 61.0     Rewins device words na 18.2 yeas sevel.     270/0013 02.34.     Restadonag       Confirm     Browse No files selected.     So 61.0     Make modeling wordhon 18.2 yeas sevel.     270/0013 02.34.     Restadonag       Confirm     Browse No files selected.     So 61.0     Make modeling wordhon 18.2 yeas sevel.     270/0013 02.34.     Abtor Audot 02.0.     Image: Restadon Revision 02.0.00     Mark modeling wordhon 18.2 yeas sevel.     270/0013 02.34.     Abtor Audot 02.0.     Image: Restadon Revision 02.0.0.0.0.0.0.0.0.0.0.0.0.0.0.0.0.0.0.                                                                                                    |          | 書・日           |                     |                    |                                          | Organiseren = Nieuwe map                       |                                                                                          | 8 8 a                                                                                                    |
| Location     Fields     200/22/81/30%     Statustimus       Dwingeloo 1     Browse     No files selected.     % Mack     % Mack     % Mack     200/22/81/30%     Statustimus     9 /8       Dwingeloo 2     Browse     No files selected.     % Mack     % Mack     % Mack     200/22/81/30%     Statustimus     9 /8       Lochem     Browse     No files selected.     % Mack     % Mack     % Connacts workfon 18,2 years served.     200/22/81/30%     Statustimus     4 /8       Lochem     Browse     No files selected.     % Genzeer     % Office 2     Statustimus     7 /90/2011/02%     Restation     4 /8       Confirm     Browse     No files selected.     % Genzeer     % Office 2     Status     3 /80/2012/23%     Restation     4 /8       Winnelsbare solif (5)     % Winnelsbare solif (5)     % Mack 18 /88t     106/02/2013     Kooseh diffice P.     1 /8       Winnelsbare solif (6)     % Winnelsbare solif (6)     % Winnelsbare solif (6)     % Mack 28 /88t     1 /8/02/2013     1 /8 /88t     1 /8       Winnelsbare solif (7)     % Winnelsbare solif (7)     % Winnelsbare solif (7)     % Winnelsbare solif (7)     % Winnelsbare solif (7)     % Winnelsbare solif (7)     % Winnelsbare solif (7)     % Winnelsbare solif (7)     % Winnelsbare solif (7)     % Winnelsbare solif (7                                                                                                    | Location         Files         Mark         Feals         SM0/2014 1356         Betastamp           Dwingeloo 1         Browse         No files selected.         Work         Pamp         200/2014 1356         Betastamp           Dwingeloo 2         Browse         No files selected.         Work         Pamp         200/2014 1356         Betastamp           Dwingeloo 3         Browse         No files selected.         Work         Pamp         200/2014 1356         Betastamp           Lochem         Browse         No files selected.         Work         Pamp         200/2014 1356         Betastamp           Confirm         Browse         No files selected.         Work         Pamp         200/2014 1356         Betastamp           Confirm         Browse         No files selected.         Work         Pamp         200/2014 136.         Restard           Confirm         Browse         No files selected.         Work         Pamp         200/2011 108.         Abstract           Confirm         Work         Pamp         Mork         Pamp         Mork         Pamp         200/2012 108.         Mork         Pamp         200/2012 108.         Mork         Pamp         200/2012 108.         Mork         200/2012 108.         Mork                                                                                                    |          | Grootte       | Type                | Gewitzlad op       | Kaam                                     | S A/beeldingen                                 | click Confirm                                                                            | Select matrix files, then                                                                                                    |
| Dwingeloo 1     Browse     No files selected.     Junck     Junck     Junck     Junck       Dwingeloo 2     Browse     No files selected.     Junck     Junck     Junck     Junck     Junck       Dwingeloo 3     Browse     No files selected.     Junck     Junck     Junck     Junck     Junck     Junck     Junck       Concert     Browse     No files selected.     Junck     Junck <td>Divingeloo 1         Browse         No files selected.         Junck         Terms         200/2014 (0.54)         Retrotionage           Divingeloo 2         Browse         No files selected.         Tutigroop         Junck         Junck<td></td><td></td><td>Beitanduman</td><td>36/02/2014 10:35</td><td>Basulta</td><td>3 Documenten</td><td>Files</td><td>Location</td></td>                                                                                                    | Divingeloo 1         Browse         No files selected.         Junck         Terms         200/2014 (0.54)         Retrotionage           Divingeloo 2         Browse         No files selected.         Tutigroop         Junck         Junck <td></td> <td></td> <td>Beitanduman</td> <td>36/02/2014 10:35</td> <td>Basulta</td> <td>3 Documenten</td> <td>Files</td> <td>Location</td>                                                                                                    |          |               | Beitanduman         | 36/02/2014 10:35   | Basulta                                  | 3 Documenten                                   | Files                                                                                    | Location                                                                                                    |
| Windledo 1     Exoses     No files selected.     Bisory     20020141035.     HeitOfV-betard     9 bisory       Windledo 2     Browse.     No files selected.     Marge_soze_filextit     100/0214025.     HeitOfV-betard     168       windledo 3     Browse.     No files selected.     Compare     2 Comaces woldba 18.2 years seried.     170/021022     R-shall     4 kit       ochem     Browse.     No files selected.     6 Origination (D)     Marge_soze_filextit     190/02102     R-shall     4 kit       Confirm     Browse.     No files selected.     6 Origination (D)     Marge_soze_filextit     190/021022     R-shall     4 kit       Confirm     Wreinstate solf (C)     Vreinstate solf (C)     Workstate solf (C)     Workstate solf (C)     <                                                                                                    | Windgeloo 1     Erowse.     No files selected.     Image of a selected.     Image of a selected.       Windgeloo 2     Browse.     No files selected.     Image of a selected.     Image of a selected.       Windgeloo 3     Browse.     No files selected.     Image of a selected.     Image of a selected.       ochem     Browse.     No files selected.     Image of a selected.     Image of a selected.       ierschelling     Browse.     No files selected.     Image of a selected.     Image of a selected.       Confirm     Image of a selected.     Image of a selected.     Image of a selected.     Image of a selected.       Confirm     Browse.     No files selected.     Image of a selected.     Image of a selected.     Image of a selected.       Confirm     Image of a selected.     Image of a selected.     Image of a selected.     Image of a selected.     Image of a selected.     Image of a selected.       Confirm     Image of a selected.     Image of a selected.                                                                                                    |          |               |                     |                    |                                          |                                                |                                                                                          |                                                                                                    |
| Dwingeloo 2     Browse     No files selected.     May     Description       Owingeloo 3     Browse     No files selected.     Connucts woldton 18,2 yes sevel     27/07/201 022.5     Reside     4/8       Conditions     Browse     No files selected.     © Consultations     2     Consultations     2     Consultations     2     Consultations     2     Reside     4/8       Confirm     Browse     No files selected.     © Consultations     2     Consultations     2     Consultations <td>Dwingeloo 2         Browse         No files selected.         Major         Jearge_pase_effects         1001/034.018.         Tendshommet           Dwingeloo 3         Browse         No files selected.         Major         Consultos wolfdos 18, 2 yeas werd         27/07/201 02.25.         Reside           Concern         Browse         No files selected.         © One occes wolfdos 18, 2 yeas werd         27/07/201 02.25.         Reside           Ferschelling         Browse         No files selected.         © One occes         200/07.021.002.3.         Abore Acoba ID.         1           Confirm         Oversition (2)         Winkingeloo (2)         Winkingeloo (2)         Wi</td> <td>D kd</td> <td>50 1</td> <td></td> <td></td> <td></td> <td></td> <td></td> <td>Owingeloo 1</td> | Dwingeloo 2         Browse         No files selected.         Major         Jearge_pase_effects         1001/034.018.         Tendshommet           Dwingeloo 3         Browse         No files selected.         Major         Consultos wolfdos 18, 2 yeas werd         27/07/201 02.25.         Reside           Concern         Browse         No files selected.         © One occes wolfdos 18, 2 yeas werd         27/07/201 02.25.         Reside           Ferschelling         Browse         No files selected.         © One occes         200/07.021.002.3.         Abore Acoba ID.         1           Confirm         Oversition (2)         Winkingeloo (2)         Winkingeloo (2)         Wi                                                                                                    | D kd     | 50 1          |                     |                    |                                          |                                                |                                                                                          | Owingeloo 1                                                                                                    |
| Source of the selected.     Compare of the selected.     Compare of the s                                                                                                    | wingeloo 3     Browse.     No files selected.     Consular     2 Consults woldhou 18,2 yees several 2770/2010 022.5     Restand       ochem     Browse.     No files selected.     2 Consults woldhou 18,2 yees several 2770/2010 023.     Restand       'erschelling     Browse.     No files selected.     5 CG 4 restation (2)     2 Markin modeling workhou 18,2 yees restand 2770/2011 023.     Absole Activation (2)       Confirm     Browse.     No files selected.     - Workinsbare schild (2)     - Modering approximation (2)     - Modering approximation (2)     - Mode                                                                                                    |          |               |                     |                    |                                          |                                                | Browse No files selected.                                                                | Owingeloo 2                                                                                                    |
| Browse     No files selected.     © 05 (5)     Decompose worker 18,2 years several.     2770/2013 MGL     R-stand     448       Terschelling     Browse     No files selected.     Browse     No files selected.     Browse     More Arsister config     Browse     More Arsister config     Browse     More Arsister config     Browse     More Arsister config     Browse     More Arsister config     Browse     More Arsister config     Browse     More Arsister config     Browse     More Arsister config     Browse     More Arsister config     Browse     More Arsister config     Browse     More Arsister config     Browse     More Arsister config     Browse     More Arsister config     Browse     More Arsister config     More Arsister config     Browse     More Arsister config     Browse     More Arsister config     Browse     More Arsister config     Browse     More Arsister config     Browse     Browse     Brow Arsister config     Browse     Browse                                                                                                    | Browse         No files selected.         © 05 (C)         D Conactor wortform synthemical Payers (Payer 10, 2010, 101, 2010, 2010                                                   | 4 kB     | 41            | R-bestand           | 27/09/2013 02:23   | Comandos workflow 138_2 years several    |                                                | Browse No files selected                                                                 | wingeloo 3                                                                                                    |
| Bit of rescale     Addit modeling worklow 138, yess et.     Addit modeling worklow 138, yess et.     A                                                                                                    | Bit of modeling worklows18, presset     Average                                                                                                    | a ka     | . 44          | R-bestand           | 27/09/2013 04:01 _ | Comandos workflow 138_2 years several    |                                                |                                                                                          | To set the set of the set of the        |
| Forschelling         Browse         No files selected.         Wreinschure schil #3;         Matrix modeling wordheil #3,24ast eft.         2006;0212333.         Wordschure schil #3;           Confirm         • Wreinschure schil #3;         • Wreinschure schil #3;         • Wordschure schil #3;         • Wordschure schil #3;         • W                                                                                                    | Ferschelling         Browse         No files selected.         Wreinscher schil (5)         Matrix modeling wordensität, Javaret (2)         Verlag 2012 1333         Wordent (1)         Verlag 2012 1333         Wordent (1)         Verlag 2012 1333         Verlag 2012 1333         Verlag 2012 1335         Verlag 2012 1333         Verlag 2012 1335         Verlag 2012 1335         Verlag 2012 1335         Verlag 2012 1335         Verlag 2012 1335         Verlag 2012 1335         Verlag 2012 1335         Verlag 2012 1335         Verlag 2012 1335         Verlag 2012                                                                                                    | 4.68     | 354 8         | Adobe Acrobat D     | 24/05/2012 10:48   | 🚼 Matrix modelling workflow138_2years ef |                                                | Browse No files selected.                                                                | .ochem                                                                                                    |
| Confirm         • VersiseBare schift #5         • Mowel, 38,88ac         15%0/2012025.         • Teidsoument         148           • VersiseBare schift #5         • Mowel, 38,88ac         15%0/2012025.         • Teidsoument         148           • VersiseBare schift #5         • Mowel, 38,88ac         15%0/2012025.         • Teidsoument         148           • VersiseBare schift #5         • Mowel, 38,88ac         15%0/2012025.         • Teidsoument         148           • VersiseBare schift #5         • Mowel, 39,06ac         15%0/2012025.         • Teidsoument         148           • Mowel, 38,98bc         15%0/2012025.         • Teidsoument         148           • Mowel, 38,98bc         15%0/2012025.         • Teidsoument         148           • Mowel, 38,98bc         15%0/2012025.         • Teidsoument         148           • Grad set/Doot         MochentB.90bot         15%0/2012025.         • Teidsoument         148           • Moder #5,90bot         15%0/2012025.         • Teidsoument         148           • Moder #5,90bot         15%0/2012025.         • Teidsoument         148           • Moder #5,90bot         15%0/2012025.         • Teidsoument         148           • Moder #5,90bot         15%0/2012025.         • Teidsoument         148                                                                                                    | Confirm  VerviseBarr schif 5 VerviseBarr schif 5 VerviseBarr schif 5 VerviseBarr schif 5 VerviseBarr schif 6 VerviseBarr schif 6 VerviseBarr schif | 5 kB     | 165 k         | Microsoft Office P_ | 24/05/2012 10:33   | Matrix modelling workflow138_2years ef   |                                                | Browse No files selected.                                                                | Terschelling                                                                                                    |
| Continitini         • Moved, 39, State         15%(2012, 025.4.         Telddocument         148           • VenisseBare schift (0)         • Moved, 39, State         15%(2012, 025.4.         Telddocument         148           • VenisseBare schift (0)         • Moved, 39, State         15%(2012, 025.4.         Telddocument         148           • VenisseBare schift (0)         • Moved, 39, State         15%(2012, 025.4.         Telddocument         148           • Moved, 39, State         15%(2012, 025.4.         Telddocument         148           • MixION/MEW (7)         • Moved, 39, State         15%(2012, 025.5.         Telddocument         148           • Grintsen Ni         • MixION/MEW (7)         • Moved, 39, State         15%(2012, 025.5.         Telddocument         148           • Grintsen Ni         • MixION/MEW (7)         • MixION/MEW (7)         • MixION/MEW (7)         • MixION/MEW (7)         • MixION/MEW (7)         • Telddocument         148           • Grintsen Kinstein         • MixION/MEW (7)         • MixION/MEW (7)         • MixION/MEW (7)         • Telddocument         148           • MixION/MEW (7)         • MixION/MEW (7)         • MixION/MEW (7)         • MixION/MEW (7)         • MixION/MEW (7)         • MixION/MEW (7)         • MixION/MEW (7)         • MixION/MEW (7)         • MixION/MEW (7) <td< td=""><td>Contintint         •• VerviseRive schipt (c)         •• Mover, 39, Stote         1564(20210254.         Feldskoument           •• VerviseRive schipt (c)         •• Mover, 39, Stote         1564(20210254.         Feldskoument           •• VerviseRive schipt (c)         •• Mover, 39, Stote         1564(20210254.         Feldskoument           •• Maloff (d)         •• Mover, 39, Stote         1564(20210254.         Feldskoument           •• Maloff AdBY(r)         •• Mover, 38, Stot         1564(20210254.         Feldskoument           •• Maloff AdBY(r)         •• Mover, 38, Stot         1564(20210254.         Feldskoument           •• Maloff AdBY(r)         •• Mover, 38, Stot         1564(20210254.         Feldskoument           •• Vervine         •• Moder-R8, Biot         1564(20210254.         Feldskoument           •• Vervine         •• Moder-R8, Biot         1564(20120255.         Feldskoument</td><td>1.48</td><td>1.4</td><td>Tekstdocument</td><td>15/06/2012 02:53 -</td><td>MDwin1_88_89.txt</td><td></td><td></td><td></td></td<>                                                                                                    | Contintint         •• VerviseRive schipt (c)         •• Mover, 39, Stote         1564(20210254.         Feldskoument           •• VerviseRive schipt (c)         •• Mover, 39, Stote         1564(20210254.         Feldskoument           •• VerviseRive schipt (c)         •• Mover, 39, Stote         1564(20210254.         Feldskoument           •• Maloff (d)         •• Mover, 39, Stote         1564(20210254.         Feldskoument           •• Maloff AdBY(r)         •• Mover, 38, Stot         1564(20210254.         Feldskoument           •• Maloff AdBY(r)         •• Mover, 38, Stot         1564(20210254.         Feldskoument           •• Maloff AdBY(r)         •• Mover, 38, Stot         1564(20210254.         Feldskoument           •• Vervine         •• Moder-R8, Biot         1564(20210254.         Feldskoument           •• Vervine         •• Moder-R8, Biot         1564(20120255.         Feldskoument                                                                                                    | 1.48     | 1.4           | Tekstdocument       | 15/06/2012 02:53 - | MDwin1_88_89.txt                         |                                                |                                                                                          |                                                                                                    |
| • Verniskibare schijt (H)         • Molwicz, 38, 89ad         15/96/2012 0254         Feldskoument         1 dit           • Molwicz, 38, 89ad         • Molwicz, 39, 50 dos         15/96/2012 0254         Feldskoument         1 dit           • Molwicz, 38, 89ad         • Molwicz, 38, 89ad         15/96/2012 0254         Feldskoument         1 dit           • Molwicz, 38, 89ad         • Molwicz, 38, 89ad         15/96/2012 0254         Feldskoument         1 dit           • Molwicz, 39, 00ds         • Molwicz, 39, 00ds         • 15/96/2012 0255         Feldskoument         1 dit           • Gradiski Mit         • Molwicz, 39, 00ds         • 15/96/2012 0255         Feldskoument         1 dit           • Molwicz, 39, 00ds         • 15/96/2012 0255         • Feldskoument         1 dit           • Molwicz, 39, 00ds         • 15/96/2012 0255         • Feldskoument         1 dit           • Molwicz, 39, 00ds         • 15/96/2012 0255         • Feldskoument         1 dit           • Molwicz, 39, 00d         • 15/96/2012 0255         • Feldskoument         1 dit           • Molwicz, 39, 00d         • 15/96/2012 0255         • Feldskoument         1 dit           • Molwicz, 39, 00d         • 15/96/2012 0255         • Feldskoument         1 dit           • Molwicz, 39, 00ds         • 15/96/2012 0255         <                                                                                                    | Verniselbare schij (H)     Morež, 38, 85ad     Soford     Soford     Soford     Morež, 38, 85ad     Soford     Sofor      |          |               |                     |                    |                                          |                                                |                                                                                          | Confirm                                                                                                    |
| B SAMSUNG (1)       M Movie (2) 6 Oats       1504(2012 054 - fieldsourcent       1 48            WEMORY ADDIVID           Wink (2) 8 Distric        1504(2012 054 - fieldsourcent       1 48            WEMORY ADDIVID           Wink (2) 8 Distric        1504(2012 054 - fieldsourcent       1 48            WEMORY ADDIVID           WEMORY ADDIVID                                                                                                    | SAMSARC (1)         IM Monic 3.8, State         15/69/2012 0254         Feldbournent           WEMORY ANIW (2)         IM Monic 3.8, State         15/69/2012 0254         Feldbournent           US MONIC ANIW (2)         IM Monic 3.8, State         15/69/2012 0254         Feldbournent           US of station (R)         IM Monic 3.8, State         15/69/2012 0255         Feldbournent           US of station (R)         IM Monic 1.8, State         15/69/2012 0255         Feldbournent           Im Monic 1.8, State         Im Monic 1.8, State         15/69/2012 0255         Feldbournent           Im Monic 1.8, State         Im Monic 1.8, State         15/69/2012 0255         Feldbournent                                                                                                    |          |               |                     |                    |                                          |                                                |                                                                                          |                                                                                                    |
| VEMORY ABBY (r)     VEMORY ABBY (r)     V                                                                                                    | WEADCR #VERV(2)     Works, 89, 50, to     Strepping, 89, 50, to     Strepping, 89, 50, to     Streping, 89, 50, to     Strepping, 89, 50, to         |          |               |                     |                    |                                          |                                                |                                                                                          |                                                                                                    |
| Constrion KU       Image: Constraint KU       Image: Constraint KU       Image:                                                                                                    | C G4 station (K)  C G4 station (K)  C G4 statio  |          |               |                     |                    |                                          |                                                |                                                                                          |                                                                                                    |
| Foto de Cloud         Micohamé@, Sobat         15/96/2012.0255         Teladocument         1.48           Windewnik         Milerólk, Biblit         15/96/2012.0255         Teladocument         1.48           Madrin All         Milerólk, Biblit         15/96/2012.0255         Teladocument         1.48           Madrin All         Milerólk, Biblit         15/96/2012.0255         Teladocument         1.48           Madrin All         Milerólk, Biblit         15/96/2012.0255         Teladocument         1.48           Madrin All         Milerólk, Biblit         15/96/2012.0255         Teladocument         1.48           Madrin All         Milerólk, Biblit         15/96/2013.0237         Teladocument         1.48                                                                                                    | Fords @ Clock Witcher@ J0ot 15/96/2012 0255 Teladocument                                                                                                    |          |               |                     |                    |                                          |                                                |                                                                                          |                                                                                                    |
| Microsoft         J.         Microsoft         1.566/2012 02055.         Feldedocument         1.66           Microsoft         J.         Microsoft         J.         Microsoft         1.566/2012 02055.         Teledocument         1.66           Microsoft         J.         Microsoft         J.         Station         Teledocument         1.66                                                                                                    | Network .                                                                                                    |          |               |                     |                    |                                          | Fotos de iCloud                                |                                                                                          |                                                                                                    |
| Markey         Image: Telestocument         146           Markey         Image: Telestocument         146           Markey         Image: Telestocument         146           Markey         Image: Telestocument         146                                                                                                    |                                                                                                    |          |               |                     |                    |                                          | 🕵 Netwerk                                      |                                                                                          |                                                                                                    |
| M U220406 - Di Pooled matrix Gertianatat 26/09/2011/0327 - Teksteo.mmet 148                                                                                                    | A MAPKAPC                                                                                                    |          |               |                     |                    |                                          | MAPY-PC                                        |                                                                                          |                                                                                                    |
|                                                                                                    |                                                                                                    |          |               |                     |                    |                                          | 📥 U020406                                      |                                                                                          |                                                                                                    |
| Bestandsmass "MDwin1, 39, 50 br." MDwin1, 39, 50 br."                                                                                                    | Pooled matrix Gentanatist 26/09/2011/07-37 Telstidiorument                                                                                                    | 1.88.    | 2.8           | Tekstdocument       | 26/09/2013 02:37 - | Pooled matrix Gentianatist               |                                                |                                                                                          |                                                                                                    |
| Comer - Annule                                                                                                    |                                                                                                    | unuleter | Ann           | Openen              |                    | 1_89_90.bt" "MDwin1_88_89.bt"            | Bestandsnaam: 'MDw                             |                                                                                          |                                                                                                    |

**Figure 7**. Places dialogue browse. Click in browse (Dwingeloo 1), a window dialog appears and the user selects the files (two or more) and then clicks the Open button.

| <ul> <li>O localhost 8080/</li> </ul> | interaction/interactionb0f1d64515a24aae88bcd9695110    | 6232.html 🔍 🖸 🚺 * Google                                                                                                    | 👂 💺 🗞 - 合 습 自 🗮                                             |
|---------------------------------------|--------------------------------------------------------|----------------------------------------------------------------------------------------------------|-------------------------------------------------------------|
| Most Visited 💶 🕨 R                    | Researcher Training 💶 COMO HACER UNA P 📷 H             | -iome 🔟 Laboratorio de Genéti 🗋 Tavema interaction 🗌 Tavema interaction 💭 Tavema interaction 👁 Index of /-                                                                                                    | gross/eeb5 🗢 Lou Gross - Home Pag 👂 Dispersal Ecology and » |
|                                       | tiple stage matrices from of files, then click Confirm | different years for each location                                                                                                    |                                                             |
| Location                              | Files                                                  | Matrices                                                                                                    | L                                                           |
| Dwingeloo 1                           | Browse 2 files selected.                               | D 0 0 9.77777778 0<br>D 0 0 1.6888839 0 0<br>D.01466999 0.69230769 0.39655172 0<br>D 0 0 0.1724179 1 0.07692308<br>D 0 0 0.92307692                                                                                                    | ]                                                           |
| Jwingeloo T                           | Diuwse 2 mes selecteu.                                 | 0         0         2         2.55         0           0.0227277         0         4.75         0           1.1027273         0.94117647         0.41666667         0.45         0.25           0.03060901         0.03982253         0.139464464         0.3         0.25           0         0.1111111         0.15         0.5         0.55 | ]                                                           |
| Owingeloo 2                           | Browse No files selected.                              |                                                                                                    |                                                             |
| Owingeloo 3                           | Browse No files selected.                              |                                                                                                    |                                                             |
| ochem                                 | Browse No files selected.                              |                                                                                                    |                                                             |
| Terschelling                          | Browse No files selected.                              |                                                                                                    |                                                             |
| Confirm                               |                                                        |                                                                                                    |                                                             |
|                                       |                                                        |                                                                                                    |                                                             |
|                                       |                                                        |                                                                                                    |                                                             |
|                                       |                                                        |                                                                                                    |                                                             |
|                                       |                                                        |                                                                                                    |                                                             |
|                                       |                                                        | The interaction service was developed in the BioVeL project                                                                                                    |                                                             |

Figure 8. Places dialogue. The selected matrices appear. Repeat the procedure for each place.

| <ul> <li>O localhost 8080/</li> </ul> | interaction/interaction3a6d3d43d12247c7b3529375ee | ide368.html 🖤 🖸 🚺 - Google                                                                                                    | P 🕹 🔁 - 🏫 🛊 🙆 🚍                                  |
|---------------------------------------|---------------------------------------------------|----------------------------------------------------------------------------------------------------|--------------------------------------------------|
| Most Visited                          | esearcher Training 💶 COMO HACER UNA P 📷           | Home 🛄 Laboratorio de Genéti 🖸 Taverna interaction 🗌 Taverna interaction 🔲 Taverna interaction 👁 Index of /~gross/eeb5                                                                                                    | 🗢 Lou Gross - Home Pag 👂 Dispersal Ecology and * |
|                                       |                                                   | D         COCO         D.0000         C.0000         C.0000         C.0000           0.143         0.0000         0.0000         C.0000         C.00000         C.00000         C.00000 |                                                  |
| Lochem                                | Browse 2 files selected.                          | D         0.2         0.41666657           D         0         0.08571439         0           0         0         0.48571445         0           0         0         0.48571445         0           0         0         0.48571445         0           0         0         0.48571445         0.28571429           0         0.625         0.22857143         0.2857142957           0         0.4825         0.28571428571         0.44285714                                                                                                    |                                                  |
| Terschelling                          | Browse. 2 files selected.                         | 0.00621118         0         0         5.04347926         0           0.22802494         0.005586552         0         6.52173913         0           0.27950310         0.754159544         0.08958652         0.625           0.005586592         0.61782946         0.03859652         0.625           0.005586592         0.0127944         0.125           0.005586592         0.0127944         0.125           0.005586592         0.1460769231         0           0.12052031         0         0         0.51922077           0.1205920         0.05192302         0.51922077         0.7142057           0.005186420         0.05192402         0.34615385         0.1423571           0.005186420         0.051769201         0.1422571         0.1423571                                                                                                    |                                                  |
| Confirm                               |                                                   |                                                                                                    |                                                  |
|                                       |                                                   | The interaction service was developed in the <u>BioVeL project</u>                                                                                                    |                                                  |

Figure 9. Places dialogue. Once all the matrices are submitted, click in Confirm.

| Taverna interaction +                                                             |                                                                                                    |                                             |                      |             | 10        | and an | 1. A |
|-----------------------------------------------------------------------------------|----------------------------------------------------------------------------------------------------|---------------------------------------------|----------------------|-------------|-----------|--------|------|
| 🗧 🖲 localhost 8080/interaction/interaction/Ja6d3id43d12247c7b3320375ee4de368.html |                                                                                                    | 🐨 C 🛛 🕄 - Google                            | ۶ 4                  | 1 - 1       | *         | 0 1    | ≡    |
| Most Visited  Researcher Training  COMO HACER UNA P  Home III Lab                 | oratorio de Genéti 🛄 Tavema interaction 🛄 Tavema interaction                                                                                                    | Tavema interaction 🐵 Index of /~gross/eeb5_ | Lou Gross - Home Pag | 6 Dispersal | Ecology a | nd     | 39   |
| turned results                                                                    |                                                                                                    |                                             |                      |             |           |        | E    |
|                                                                                   | The interaction service was developed in the BioVeL pr                                                                                                    | niart                                       |                      |             |           |        |      |
|                                                                                   | the matter of the tree of the or the of the of the | ACTION A                                    |                      |             |           |        |      |

**Figure 10**. Places dialogue. After the user clicks Confirm, the confirmation "Matrices submitted" appears. Refer back to Taverna workbench.

## 5.4 Save data/results

#### 5.4.1 OUTPUTS

First, click in the selected result window e.g. **LTRE\_Analysis**. Second, click in the left window on value 1 and you will see the LTRE\_Analysis results in the right window. Third, on the right window click on save value (Fig 11). Fourth, name the file and determinate the extension file. For a text file: e.g. .csv or .txt. For images: .jpg or .png (Fig 11 and 12). Finally, save the file in the chosen map (Fig 12).

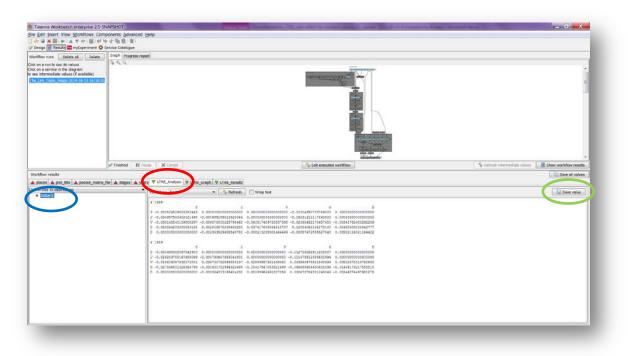

**Figure 11.** Taverna workbench results. When the analyses are completed, they appear on different windows under results in Taverna. **LTRE\_Analysis** window (red circle). Value 1 on the left window of the **LTRE\_Analysis** output results (blue circle). Save value on the right window of the **LTRE\_Analysis** output results (green circle).

| errun to pao its values                                                                                    | Greph Progress report                                                                                 |             |                                                                                                    |                    |
|----------------------------------------------------------------------------------------------------|----------------------------------------------------------------------------------------------------|-------------|----------------------------------------------------------------------------------------------------|--------------------|
| i service in the diagram<br>armediate values (if available)                                                |                                                                                                    |             | A REAL PROPERTY AND A REAL PROPERTY AND A REAL |                    |
|                                                                                                    |                                                                                                    | 🛓 Save      |                                                                                                    | <b>X</b>           |
|                                                                                                    |                                                                                                    | Save in:    | 2 years several places                                                                                                    | ¢ 🗈 🖫              |
|                                                                                                    |                                                                                                    |             | 📜 Taverna                                                                                                    | MDwin3_88_         |
|                                                                                                    |                                                                                                    | Recent      | Rhistory                                                                                                    | MDwin3_89_         |
|                                                                                                    |                                                                                                    | Items       | Average_place_effect                                                                                                    | MLochem88          |
|                                                                                                    |                                                                                                    |             | Ocomandos workflow 13B_2 years several places effect_2012-5-16                                                                                                    | 5 📄 MLochem89      |
|                                                                                                    | ✓ Finished II Pouse X Cancel                                                                          |             | Comandos workflow 13B_2 years several places effect_2013-9-23                                                                                                    | 7 📄 MTers88_89     |
| ulta                                                                                                    | A LINE A COOL                                                                                         | Desktop     | Matrix modelling workflow13B_2years efect, several places_2012                                                                                                    | -5-16 🗎 MTers89_90 |
| enits<br>A prot_tote A poped_matrix_file A stages A years VLTFE_Analysis VLTFE_Graph VLTFE<br>b new volume |                                                                                                    |             | Matrix modelling workflow13B_2years efect, several places_2012                                                                                                    | -5-16 Pooled_matr  |
| e D view values                                                                                            | Volue type Text.                                                                                      | My          | MDwin1_88_89                                                                                                    | Workflow 13        |
| -                                                                                                    | a.1998.                                                                                               | Documents   | B MDwin1_89_90                                                                                                    | rt Workflow 13     |
|                                                                                                    | 5 -0.000534529502253645 0.0000000                                                                     |             | B MDwin2_88_89                                                                                                    | Workflow 13        |
|                                                                                                    | 3 -0.03495754040212149€ -0.00065515<br>V -0.035140840109808297 -0.00607003                            | 022         | B MDwin2_89_90                                                                                                    | TWorkflow 13       |
|                                                                                                    | C -0.05094233205953390 0.0026960<br>D 0.0000900000000000 -0.00236352                                  |             |                                                                                                    |                    |
|                                                                                                    | 4-1929                                                                                                |             | < III                                                                                                    |                    |
|                                                                                                    | 0 -0.000495052807042903 0.00000000<br>2 -0.029253750147400099 -0.00079044                             |             | File name: LTRE_Analysis.txt                                                                                                    | Save               |
|                                                                                                    | V -0.0194007832172001 0.0979378<br>0.00194007832172001 0.09479374<br>0.001940811320084199 -0.03143178 | 200 Network | Files of type: All Files                                                                                                    | Cancel             |
|                                                                                                    | D 0.00103001080000800 -0.00134403                                                                     |             | - Area (Annues                                                                                                    |                    |

**Figure 12**. Name the file, adding the extension for the file. For a text file: e.g. .csv or .txt. For images: e.g.: .jpg or .png.

#### LTRE fixed design year effect for multiple places

1) *LTRE\_Analysis:* Intermediary results showing the matrices calculated on the LTRE analysis per year. After this step the workflow sums up all the values per matrix giving us the final result: LTRE\_ Results The csv file after apply text to columns (Fig 13).

| A CA     | Parter Page Calbri | · [11    | - [A' s'] = | * 🕳 *                                                                                                    | - Swap 1 | ed | General | 10.00 | Conditional Formation | Normal | Bad    |   | Good<br>Check Cell |   | Celete Format | ALC: NO. OF | Sort & Fee | d da |   |
|----------|--------------------|----------|-------------|----------------------------------------------------------------------------------------------------|----------|----|---------|-------|-----------------------|--------|--------|---|--------------------|---|---------------|-------------|------------|------|---|
| Ciphard  |                    | Fort     | 64          |                                                                                                    |          |    |         | (4)   | ormating * Table *    |        | Styles |   |                    |   | Cells         |             | Editing    |      |   |
| H1       | · · · (            | fic.     |             |                                                                                                    |          |    |         |       |                       |        |        |   |                    |   |               |             |            |      | _ |
| A        | В                  | С        | D           | E                                                                                                    | F        | G  | Н       | - L   | 1                     | K      | L      | M | N                  | 0 | P             | Q           | R          | S    |   |
| \$`1988' |                    |          |             |                                                                                                    |          |    |         |       |                       |        |        |   |                    |   |               |             |            |      |   |
|          | \$                 | 1        |             | and the second second se | D        |    |         |       |                       |        |        |   |                    |   |               |             |            |      |   |
| S        | -0,00052           |          |             | -0,10304                                                                                                    |          |    |         |       |                       |        |        |   |                    |   |               |             |            |      |   |
| 1        | -0,03496           | -0,00067 | 0           | -0,15231                                                                                                    | 0        |    |         |       |                       |        |        |   |                    |   |               |             |            |      |   |
| V        | -0,03814           | -0,00607 | -0,04352    | -0,02365                                                                                                    | -0,00342 |    |         |       |                       |        |        |   |                    |   |               |             |            |      |   |
| G        | -0,05884           | 0,002607 | 0,037618    | 0,129541                                                                                                    | -0,00451 |    |         |       |                       |        |        |   |                    |   |               |             |            |      |   |
| D        | 0                  | -0,00236 | -0,00821    | -0,00857                                                                                                    | 0,005021 |    |         |       |                       |        |        |   |                    |   |               |             |            |      |   |
|          |                    |          |             |                                                                                                    |          |    |         |       |                       |        |        |   |                    |   |               |             |            |      |   |
| \$'1989' |                    |          |             |                                                                                                    |          |    |         |       |                       |        |        |   |                    |   |               |             |            |      |   |
| )        | s                  | J        | v           | G                                                                                                    | D        |    |         |       |                       |        |        |   |                    |   |               |             |            |      |   |
| L S      | -0,0005            | 0        | 0           | -0,11271                                                                                                    | 0        |    |         |       |                       |        |        |   |                    |   |               |             |            |      |   |
| 5 1      | -0,02925           | -0,00079 | 0           | -0,11148                                                                                                    | 0        |    |         |       |                       |        |        |   |                    |   |               |             |            |      |   |
| s v      | -0,01961           | 0,036732 | -0,026      | 0,009561                                                                                                    | 0,005127 |    |         |       |                       |        |        |   |                    |   |               |             |            |      |   |
| G        | -0,02785           | -0,03343 | -0,10418    | -0,06669                                                                                                    | -0,01449 |    |         |       |                       |        |        |   |                    |   |               |             |            |      |   |
| 5 D      | 0                  | -0,00836 | 0,00139     | 0,000673                                                                                                    | -0,00246 |    |         |       |                       |        |        |   |                    |   |               |             |            |      |   |
| 5        |                    |          |             |                                                                                                    |          |    |         |       |                       |        |        |   |                    |   |               |             |            |      |   |
| 7        |                    |          |             |                                                                                                    |          |    |         |       |                       |        |        |   |                    |   |               |             |            |      |   |
| 3        |                    |          |             |                                                                                                    |          |    |         |       |                       |        |        |   |                    |   |               |             |            |      |   |
| 9        |                    |          |             |                                                                                                    |          |    |         |       |                       |        |        |   |                    |   |               |             |            |      |   |
| )        |                    |          |             |                                                                                                    |          |    |         |       |                       |        |        |   |                    |   |               |             |            |      |   |
| 1        |                    |          |             |                                                                                                    |          |    |         |       |                       |        |        |   |                    |   |               |             |            |      |   |
|          |                    |          |             |                                                                                                    |          |    |         |       |                       |        |        |   |                    |   |               |             |            |      |   |
| 3        |                    |          |             |                                                                                                    |          |    |         |       |                       |        |        |   |                    |   |               |             |            |      |   |
| 1        |                    |          |             |                                                                                                    |          |    |         |       |                       |        |        |   |                    |   |               |             |            |      |   |
| i        |                    |          |             |                                                                                                    |          |    |         |       |                       |        |        |   |                    |   |               |             |            |      |   |
| 5        |                    |          |             |                                                                                                    |          |    |         |       |                       |        |        |   |                    |   |               |             |            |      |   |

Figure 13. LTRE\_Analysis output file open in excel (.csv).

2) **LTRE\_Graph:** Creates a histogram to display the LTRE\_Results (Fig 14). The year effect is shown in the Figure. In this example: The year 1989 had the largest negative effect on  $\lambda$ , and no year had a positive effect.

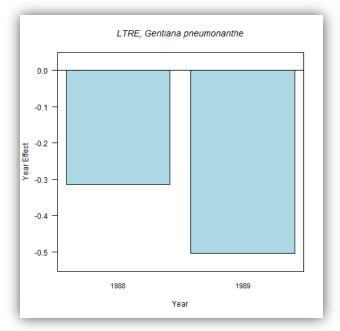

Figure 14. LTRE\_Graph opens as a coloured graph.

3) *LTRE\_ Results:* The results of the LTRE per year. These are the generated values of the plotted LTRE graph. The csv file after apply text to columns (Fig 15).

|           | al 19 - 💽 🥥<br>Home insett Pa     | (소 14 왕 = - ET )<br>pe Layout Formulas | P<br>Data Keview |               |                                                    | 1910 (009790.0.C.)                      |                                 | 1       |                    |                       |   |              | - 6 - * |
|-----------|-----------------------------------|----------------------------------------|------------------|---------------|----------------------------------------------------|-----------------------------------------|---------------------------------|---------|--------------------|-----------------------|---|--------------|---------|
| From I    | From From Oth<br>Web Test Sources | er Existing Refre                      | Treations        | 24 11 Filter  | 6- Over<br>6- Reucioni<br>6- Advanced<br>Columns D | Remove Data (<br>splicates Validation - | Consolidate What If<br>Aralysis | Current | 1 phone Dental Con | eta Aralysis<br>Sloer |   |              |         |
|           |                                   | (* <u>5</u>                            | Cohnections      | Sort & Fitter |                                                    | Data Tools                              | 1                               | Outline |                    | iralyss               |   |              |         |
| 1         | A                                 | В                                      | С                | D             | E                                                  | F                                       | G                               | Н       | 1                  | J                     | К | L            | M       |
| 1         | 1988                              | 1989                                   |                  |               |                                                    |                                         |                                 |         |                    |                       |   |              |         |
| 2         | -0,31402                          | -0,50431                               |                  |               |                                                    |                                         |                                 |         |                    |                       |   |              |         |
| 3         |                                   |                                        |                  |               |                                                    |                                         |                                 |         |                    |                       |   |              |         |
| 4         |                                   |                                        |                  |               |                                                    |                                         |                                 |         |                    |                       |   |              |         |
| 5         |                                   |                                        |                  |               |                                                    |                                         |                                 |         |                    |                       |   |              |         |
| 6         |                                   |                                        |                  |               |                                                    |                                         |                                 |         |                    |                       |   |              |         |
| 7         |                                   |                                        |                  |               |                                                    |                                         | 8                               |         |                    |                       |   |              |         |
| 8<br>9    |                                   |                                        |                  |               |                                                    |                                         |                                 |         |                    |                       |   |              |         |
| 9         |                                   |                                        |                  |               |                                                    |                                         |                                 |         |                    |                       |   |              |         |
| 0         |                                   |                                        |                  |               |                                                    |                                         |                                 |         |                    |                       |   |              |         |
| 1         |                                   |                                        |                  |               |                                                    |                                         |                                 |         |                    |                       |   |              |         |
| 2         |                                   |                                        |                  |               |                                                    |                                         |                                 |         |                    |                       |   |              |         |
| 3         |                                   |                                        |                  |               |                                                    |                                         |                                 |         |                    |                       |   |              |         |
| 4         |                                   |                                        |                  |               |                                                    |                                         |                                 |         |                    |                       |   |              |         |
| 5         |                                   |                                        |                  |               |                                                    |                                         |                                 |         |                    |                       |   |              |         |
| 6         |                                   |                                        |                  |               |                                                    |                                         |                                 |         |                    |                       |   |              |         |
| 7         |                                   |                                        |                  |               |                                                    |                                         |                                 |         |                    |                       |   |              |         |
| Q<br>() ) | LTRE Results                      | 2/                                     |                  |               |                                                    |                                         |                                 | 10      |                    |                       |   | C II 100 (-) | 10      |

Figure 15. LTRE\_Results output file open in excel (.csv).

# 6 Support

For questions with using the workflow, please write support @biovel.eu

For definitions of technical and biological terms, please visit the BioVeL glossary page: <u>https://wiki.biovel.eu/display/BioVeL/Glossary</u>

## 7 References

This workflow was created using and based on Package '*popbio*' in R. (Stubben & Milligan 2007; Stubben, Milligan & Nantel 2011).

- **Caswell, H.** 1989. The analysis of life table response experiments. I. Decomposition of treatment effects on population growth rate. Ecological Modelling 46: 221-237.
- **Caswell, H.** 1996. Demography meets ecotoxicology: Untangling the population level effects of toxic substances. Pp. 255-292 in M. C. Newman and C. H. Jagoe, eds., Ecotoxicology: A Hierarchical Treatment. Lewis, Boca Raton, Fla.
- **Caswell, H.** 2001. Matrix population models: Construction, analysis and interpretation, 2<sup>nd</sup> Edition. Sinauer Associates, Sunderland, Massachusetts.
- **Horvitz, C.C. and D.W. Schemske.** 1995. Spatiotemporal Variation in Demographic Transitions of a Tropical Understory Herb: Projection Matrix Analysis. *Ecological Monographs*, 65:155-192
- **Horvitz, C., D.W. Schemske, and Hal Caswell.** 1997. The relative "importance" of life-history stages to population growth: Prospective and retrospective analyses. In S. Tuljapurkar and H. Caswell. Structured population models in terrestrial and freshwater systems. Chapman and Hall, New York.
- **Oostermeijer J.G.B., M.L. Brugman, E.R. de Boer; H.C.M. Den Nijs.** 1996. Temporal and Spatial Variation in the Demography of *Gentiana pneumonanthe*, a Rare Perennial Herb. The Journal of Ecology, Vol. 84(2): 153-166.
- **Stubben, C & B. Milligan.** 2007. Estimating and Analysing Demographic Models Using the *popbio* Package in R. Journal of Statistical Software 22 (11): 1-23
- **Stubben, C., B. Milligan, P. Nantel.** 2011. Package 'popbio'. Construction and analysis of matrix population models. Version 2.3.1

## 7.1 Acknowledgements

#### 7.1.1 Authors

- 1. *Maria Paula Balcázar-Vargas* Instituut voor Biodiversiteit en Ecosysteem Dynamica (IBED), Universiteit van Amsterdam.
- 2. Jonathan Giddy Cardiff School of Computer Science and Informatics, Cardiff University, Cardiff CF24 3AA, United Kingdom.
- 3. *Francisco Quevedo* Cardiff School of Computer Science and Informatics, Cardiff University, Cardiff CF24 3AA, United Kingdom.
- 4. *J. Gerard B. Oostermeijer* Instituut voor Biodiversiteit en Ecosysteem Dynamica (IBED), Universiteit van Amsterdam.

#### 7.1.2 Project funding

The workflow described in this documentation has been designed and implemented as part of the BioVeL project.

BioVeL is funded by the European Commission 7th Framework Programme (FP7) as part of its e-Infrastructures activity. Under FP7, the e-Infrastructures activity is part of the Research Infrastructures programme, funded under the FP7 'Capacities' Specific Programme. It focuses on the further development and evolution of the high-capacity and high-performance communication network (GÉANT), distributed computing infrastructures (grids and clouds), supercomputer infrastructures, simulation software, scientific data infrastructures, e-Science services as well as on the adoption of e-Infrastructures by user communities.

## 7.2 Publications